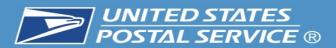

# **Rural Carrier Guide to Edit Book Maintenance**

# **Edit Book Maintenance is essential for:**

- Capturing New Deliveries
- Correcting Out of Sequence Deliveries
- AMS Matching the 4003 Line of Travel
- Managing Active & Vacant Deliveries
- Non-Delivery Day Customers
- Generating New Case Labels

\*\*\* Must be maintained monthly – if you have no changes in a specific month, then notify your manager and they will report it to the appropriate department.

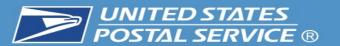

### **AMS Route Summary Page**

(This will accompany new edit sheets)

#### Case Equipment Section:

Verify your casing equipment configuration is correct by making sure it has the right number of pieces, and that they are in the right order. Shelving is normally set at either 4, 5 or 6 shelves. \*\*\*This is essential to case labels printing correctly and will significantly reduce time spent on cutting and taping new labels \*\*\*

| 143 Wing | 124 Case with table and drawer | 144 Case with ledge No table |
|----------|--------------------------------|------------------------------|

| Case    | 1    | 2    | 3    | 4 | 5 | 6 | 7 | 8 | 9 |            |
|---------|------|------|------|---|---|---|---|---|---|------------|
| Equip   | 144  | 124  | 144  |   |   |   |   |   |   |            |
| Mode    | Ltrs | Ltrs | Ltrs |   |   |   |   |   |   |            |
| Shelves | 6    | 6    | 6    |   |   |   |   |   |   | Totals     |
| Cells   | 240  | 240  | 240  |   |   |   |   |   |   | Ltrs = 720 |

Allocated Case Cells

| Row            | 1   | 2   | 3   | 4   | 5   | 6   | 7 | Total |
|----------------|-----|-----|-----|-----|-----|-----|---|-------|
|                |     |     |     |     |     |     |   |       |
| Letter         | 119 | 118 | 119 | 118 | 118 | 98  | 0 | 690   |
| Flat           | 0   | 0   | 0   | 0   | 0   | 0   | 0 | 0     |
| 3982/CFS       | 1   | 1   | 1   | 1   | 1   | 11  | 0 | 16    |
| Assigned       | 0   | 0   | 0   | 0   | 0   | 0   | 0 | 0     |
| Insufficient   | 0   | 1   | 0   | 1   | 1   | 0   | 0 | 3     |
| Used           | 120 | 120 | 120 | 120 | 120 | 109 | 0 | 709   |
| Unassigned     | 0   | 0   | 0   | 0   | 0   | 11  | 0 | 11    |
| Available      | 120 | 120 | 120 | 120 | 120 | 120 | 0 | 720   |
| UnDisplayed(L) | 0   | 0   | 0   | 0   | 0   | 0   | 0 | 0     |
| UnDisplayed(F) | 0   | 0   | 0   | 0   | 0   | 0   | 0 | 0     |

(DelPt Blank Cells, Blank Strips, Lean Over Cells)

(Not enough space to fit next DelPt at the end of the case)

(All other blank cells)

(Total overflowed cell count undisplayed on Letter Section)

(Total overflowed cell count undisplayed on Flat Section)

| 1621 Type      | 1 OTHER | ı   | ENTIAL<br>3 CBU | 4 CENT | -RES-<br>TOTAL | 5 OTHER |   | NESS<br>7 CBU | 8 CENT | -BUS-<br>TOTAL | PO B0<br>9 RES | 0X-<br>10 BUS | TOTAL |
|----------------|---------|-----|-----------------|--------|----------------|---------|---|---------------|--------|----------------|----------------|---------------|-------|
| Possible Delv  | 0       | 582 | 0               | 0      | 582            | 0       | 4 | 0             | 0      | 4              | 0              | 0             | 586   |
| Active Delv    | 0       | 582 | 0               | 0      | 582            | 0       | 4 | 0             | 0      | 4              | 0              | 0             | 586   |
| Active w/Drops | 0       | 607 | 0               | 0      | 607            | 0       | 4 | 0             | 0      | 4              | 0              | 0             | 611   |

Drop Stops = 14

Vacancies = 0

PO Box Throwbacks = 0

Inbound = 0

Outbound =0

Seasonal Deliveries = 0

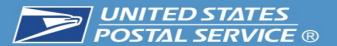

|         |      |     |      |   |   |   | Case Eq | uipment | _ |            |          |           |  |
|---------|------|-----|------|---|---|---|---------|---------|---|------------|----------|-----------|--|
| Case    | 1    | 2   | 3    | 4 | 5 | 6 | 7       | 8       | 9 |            |          |           |  |
| Equip   | 144  | 124 | 144  |   |   |   |         |         |   |            |          |           |  |
| Mode    | Ltrs | Lbs | Ltrs |   |   |   |         |         |   |            |          |           |  |
| Shelves | 6    | 6   | 6    |   |   |   |         |         |   | Totals     |          |           |  |
| Cells   | 240  | 240 | 240  |   |   |   |         |         |   | Ltrs = 720 | Both = 0 | Flats = 0 |  |
|         | '    | •   | '    | ' |   | • | •       | '       | ' | 1          |          |           |  |

Allocated Case Cells

| Row            | 1   | 2   | 3   | 4   | 5   | 6   | 7 | Total |
|----------------|-----|-----|-----|-----|-----|-----|---|-------|
| Letter         | 119 | 118 | 119 | 118 | 118 | 98  | 0 | 690   |
| Flat           | 0   | 0   | 0   | 0   | 0   | 0   | 0 | 0     |
| 3982/CFS       | 1   | 1   | 1   | 1   | 1   | 11  | 0 | 16    |
| Assigned       | 0   | 0   | 0   | 0   | 0   | 0   | 0 | 0     |
| Insufficient   | 0   | 1   | 0   | 1   | 1   | 0   | 0 | 3     |
| Used           | 120 | 120 | 120 | 120 | 120 | 109 | 0 | 709   |
| Unassigned     | 0   | 0   | 0   | 0   | 0   | 11  | 0 | 11    |
| Available      | 120 | 120 | 120 | 120 | 120 | 120 | 0 | 720   |
| UnDisplayed(L) | 0   | 0   | 0   | 0   | 0   | 0   | 0 | 0     |
| UnDisplayed(F) | 0   | 0   | 0   | 0   | 0   | 0   | 0 | 0     |

(DelPt Blank Cells, Blank Strips, Lean Over Cells) (Not enough space to fit next DelPt at the end of the case)

(All other blank cells)

(Total overflowed cell count undisplayed on Letter Section)
(Total overflowed cell count undisplayed on Flat Section)

Delivery Counts By 1621 Type

|                |   |       |       | - 1 | TIAL |       | -RES-   |       |    | BUSI   |   |     |   |      | -BUS- |   | PO BC | 1  | ı   | то | TAL |
|----------------|---|-------|-------|-----|------|-------|---------|-------|----|--------|---|-----|---|------|-------|---|-------|----|-----|----|-----|
| 1621 Type      | 1 | OTHER | 2 CUR | В 3 | CBU  | 4 CEN | T TOTAL | 5 OTH | ER | 6 CURB | 7 | CBU | 8 | CENT | TOTAL | 9 | RES   | 10 | BUS |    |     |
| Possible Delv  |   | 0     | 5     | 32  | 0    |       | 582     |       | 0  | 4      |   | 0   |   | 0    | 4     |   | 0     |    | 0   |    | 586 |
| Active Delv    |   | 0     | 5     | 32  | 0    |       | 582     |       | 0  | 4      |   | 0   |   | 0    | 4     |   | 0     |    | 0   |    | 586 |
| Active w/Drops |   | 0     | 6     | )7  | 0    |       | 607     |       | 0  | 4      |   | 0   |   | 0    | 4     |   | 0     |    | 0   |    | 611 |

Stops = 14 NoStats = 106 Vacancies = 0 PO Box Throwbacks = 0 Inbound = 0 Outbound = 0 Seasonal Deliverie

#### Allocated Case Cells Section:

- Displays the cell utilization per shelf. Each full shelf has 40 cells and the wing shelf has 20 cells, so depending on the equipment and number of shelves, the Total Available will vary.
- Each shelf should have the 1st cell designated for the COARS/ 3982 Labels.
- 10 cells are reserved at the end for CFS.

#### **Delivery Count Section:**

- This section provides a summary of Active Deliveries, and they are split several ways. It will show Residential vs.
   Business deliveries, and then the 4 types for each.
- The 4 types are Curb, CBU, Cent and Other (More information on following pages).
- \*\*\*Active Delivery Total from this Summary Page must match the 4003 to ensure your *evaluation and salary* is correct. Submitting changes for your edit book is only half of the process, the 4003 *must be submitted* to generate a new 4241-A\*\*\*.

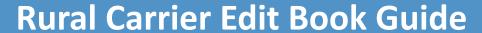

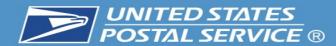

ZIP CODE: 12589 ROUTE: R003 BUNDLE TYPE: ONE BUNDLE

|      |         |               |      | 2011221 |       |      |      |     |      |      |         |    |         |    |     |      |      |                 |                                                  |          |
|------|---------|---------------|------|---------|-------|------|------|-----|------|------|---------|----|---------|----|-----|------|------|-----------------|--------------------------------------------------|----------|
| SEQ  | PRIMARY | COMPLETE      | SECY | SECY    | DELV  | USG  | NO   | VAC | ADDR | L F  | S       | DR | NDD     | СО | RLY | ADDR | +4   | ADDITIONAL INFO | ALTERNATE                                        |          |
| #    | ADDRESS | STREET NAME   | ABBR | UNIT    | TYPE  | CODE | STAT | IND | SORT | CELL | I       | OP | SMTWHFS | NG | #   | MKR  | CODE |                 | ZIP / RTE                                        |          |
|      |         |               |      | #       |       |      |      |     |      |      | $\perp$ |    |         |    |     |      |      |                 |                                                  | _        |
| **R1 |         |               |      |         |       |      |      |     |      |      |         |    |         |    |     |      |      |                 |                                                  |          |
| 1    | 8       | BEL AIR DR    | APT  | 2       | CURB  | R    |      |     |      | 1    |         |    |         | 18 |     |      |      | MARTINES        |                                                  |          |
| 2    | 8       |               | APT  | 1       | CURB  | R    |      |     |      | 2    |         |    |         |    |     |      | 8901 | CAMPBELL/VANSPA |                                                  | •        |
| _    |         |               | 3.00 | _       |       | _    |      |     |      | 4    |         |    |         |    |     |      | 0000 | NJE             |                                                  |          |
| 3    | l       |               | APT  | 2       | CURB  | R    |      |     |      | 1    |         |    |         |    |     |      | l    | CORBETT/STROUD  |                                                  |          |
| 4    |         |               | APT  | 1       | CURB  | R    |      |     |      | 1    |         |    |         |    |     |      |      | KEYER           |                                                  | _        |
| 5    | 6       |               | APT  | 2       | CURB  | R    |      |     |      | 2    |         |    |         |    |     |      | 8901 | CARRON/HYLAND/L |                                                  |          |
| _    | -       |               | APT  | 1       | CURB  | R    |      |     |      | 1    |         |    |         |    |     |      | 0001 | ANE             |                                                  |          |
|      | 6       |               | APT  | 1       |       |      |      |     |      | _    |         |    |         |    |     |      |      | ROLLMAN         |                                                  |          |
| 7    | 1       |               |      | 2       | CURB  | R    |      |     |      | 1    |         |    |         |    |     |      |      | VILLAFANE       |                                                  |          |
| 8    |         |               | APT  | 1       | CURB  | R    |      |     |      | 1    | $\perp$ |    |         |    |     |      |      | MORETTI/FUOCO   |                                                  | _        |
| 9    | 2       |               | APT  | 2       | CURB  | R    |      |     |      | 1    |         |    |         |    |     |      | 8901 | GRANIER         |                                                  |          |
| 10   | 2       |               | APT  | 1       | CURB  | R    |      |     |      | 1    |         |    |         |    |     |      |      | WOODRUFF        |                                                  |          |
| 11   | 1       |               | APT  | 2       | CURB  | R    |      |     |      | 1    |         |    |         |    |     |      | 8900 | RIVERA/SHELTON  |                                                  | 1        |
| 12   | 1       |               | APT  | 1       | CURB  | R    |      |     |      | 1    |         |    |         |    |     |      | 8900 | ACKER/MATOS     |                                                  | -        |
| 13   | 931     | ORCHARD DR    |      |         | CURB  | R    |      |     |      | 1    | $\top$  |    |         |    |     |      | 2994 | ROGERS          |                                                  |          |
| 14   | 304     | NEW HURLEY RD |      |         | CURB  | R    |      |     |      | 1    |         |    |         | 19 |     |      | 4136 | VAZQUES         |                                                  |          |
|      | 312     |               |      |         | CURB  | R    |      |     |      | 2    |         |    |         |    |     |      |      | FRIEDLE         |                                                  | 3        |
| 16   | 316     |               |      |         | CURB  | R    | С    |     |      | 1    |         |    |         |    |     |      | 4136 |                 |                                                  | 2        |
|      | 315     |               |      |         | CURB  | R    |      |     |      | 2    | +       | 2  |         |    |     |      |      | GUERCIO/LAST    | <del>                                     </del> | -        |
| 17   | 313     |               |      |         | 00142 | -`   |      |     |      | _    |         | _  |         |    |     |      |      | STOP LIGHT      |                                                  |          |
| 18   | 317     |               |      |         | CURB  | R    | С    |     |      |      |         |    |         |    |     |      | 4104 |                 |                                                  |          |
| 19   | 335     |               |      |         | CURB  | R    |      |     |      | 1    |         |    |         |    |     |      | 4104 | GLEMBOCKI/STONE |                                                  |          |
| 20   | 401     |               |      |         | CURB  | R    | С    |     |      |      |         |    |         |    |     |      | 4138 |                 |                                                  |          |
|      | 24      | KINGSVIEW RD  |      |         | CURB  | R    |      |     |      | 2    | +       |    |         |    |     |      | 4102 | OBRIEN/VADUSER  |                                                  | -        |
| 22   | 1       | KINGSVIEW KD  |      |         | CURB  | R    |      |     |      | 2    |         |    |         |    |     |      |      | BOCCANFUSO/SUMM |                                                  |          |
| 22   | 20      |               |      |         | COLLD | -    |      |     |      |      |         |    |         |    |     |      |      | ERFORD          |                                                  | 3        |
| 23   | 48      |               |      |         | CURB  | R    |      |     |      | 2    |         |    |         |    |     |      | 4102 | DONOHUE/CLAVIN  |                                                  | 3        |
| 24   | 56      |               |      |         | CURB  | R    |      |     |      | 2    |         |    |         |    |     |      |      | VANDUSER C      |                                                  |          |
| 25   | 60      |               |      |         | CURB  | R    |      |     |      | 1    | +       |    |         |    |     |      |      | ATKINS          | <del>                                     </del> | $\dashv$ |
|      | 70      |               |      |         | CURB  | R    |      |     |      | 1    |         |    |         |    |     |      |      | QUICKSELL       |                                                  | _ l      |
|      | 74      |               |      |         | CURB  | R    |      |     |      | 1    |         |    |         |    |     |      |      | PELO/CAMM       |                                                  | 4        |
|      |         |               |      |         | CURB  | R    | С    |     |      | #    |         |    |         |    |     |      | 4102 |                 |                                                  | - ·      |
|      | 80      |               |      |         |       |      | _    |     |      |      | +       |    |         |    |     |      |      |                 |                                                  | 4        |
|      | 82      |               |      |         | CURB  | R    |      |     |      | 1    |         |    |         |    |     |      |      | GUFLER/CHIMG    |                                                  |          |
| 30   | l       |               |      |         | CURB  | R    |      |     |      | 1    |         |    |         |    |     |      |      | WASHER/FELDMAN  |                                                  |          |
| 31   | 104     |               |      |         | CURB  | R    |      |     |      | 1    |         |    |         |    |     |      | 4142 | HENRY/PETROCELL |                                                  |          |
|      | •       | •             | -    | •       |       | •    |      |     |      |      |         |    |         |    |     |      |      | -               |                                                  |          |

### **Delivery Type Section**:

- Please verify that your deliveries are coded correctly. There are 4 possible choices:
- CURB Traditional Mailbox that you would drive up to.
- 2) OTHER A delivery that is a dismount and the mail is brought inside, such as a school or business.
- CBU CBUs that are posted on a pedestal.
- **4)** <u>CENT</u> CBUs that are recessed into a wall.

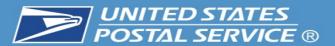

| ZIP CO | DE: 12589   | ROUTE: R003   |      | BUNDL     | E TYPE | : ON   | E BUN | DLE   |      |     |    |          |    |         |    |     |      |      |                            |           |        |
|--------|-------------|---------------|------|-----------|--------|--------|-------|-------|------|-----|----|----------|----|---------|----|-----|------|------|----------------------------|-----------|--------|
| SEQ    | PRIMARY     | COMPLETE      | SECY | SECY      | DELV   | USG    | NO    | VAC   | ADDR | L   | F  | S        | DR | NDD     | СО | RLY | ADDR | +4   | ADDITIONAL INFO            | ALTERNATE | •      |
| #      | ADDRESS     | STREET NAME   | ABBR | UNIT<br># | TYPE   | CODE   | STAT  | IND   | SORT | CE: | LL | I        | OP | SMTWHFS | NG | #   | MKR  | CODE |                            | ZIP / RTE |        |
| **R1   |             |               |      |           |        |        |       |       |      |     |    |          |    |         |    |     |      |      |                            |           | 1      |
|        | 1 8         | BEL AIR DR    | APT  | 2         | CURB   | R      | ı     | 1     |      | 1   |    |          |    |         | 18 |     |      | 1    | MARTINES                   |           |        |
|        | 2 8         |               | APT  | 1         | CURB   | R      | ı     |       |      | 2   |    |          |    |         |    |     |      | 8901 | CAMPBELL/VANSPA<br>NJE     |           |        |
|        | 3 7         |               | APT  | 2         | CURB   | R      | ı     |       |      | 1   |    |          |    |         |    |     |      | 8900 | CORBETT/STROUD             |           |        |
|        | 4 7         |               | APT  | 1         | CURB   | R      | ı     | 1     |      | 1   |    |          |    |         |    |     |      |      | KEYER                      |           |        |
|        | 5 6         |               | APT  | 2         | CURB   | R      |       | 1     |      | 2   |    |          |    |         |    |     |      | _    | CARRON/HYLAND/L            |           | _      |
|        |             |               |      |           |        | _      | ı     |       |      |     |    |          |    |         |    |     |      |      | ANE                        |           |        |
|        | 6 6         |               | APT  | 1         | CURB   | R      | ı     |       |      | 1   |    |          |    |         |    |     |      |      | ROLLMAN                    |           | 1      |
|        | 7 5         |               | APT  | 2         | CURB   | R      | ı     |       |      | 1   |    |          |    |         |    |     |      |      | VILLAFANE                  |           |        |
|        | 8 5         |               | APT  | 2         | CURB   | R<br>R |       | ₩     |      | 1   |    | _        |    |         |    |     |      |      | MORETTI/FUOCO              |           | _  2   |
|        | 9 2<br>10 2 |               | APT  | 1         | CURB   | R      | ı     |       |      | 1   |    |          |    |         |    |     |      | 1    | GRANIER                    |           | F      |
|        | 11 1        |               | APT  | 2         | CURB   | R      | ı     |       |      | 1   |    |          |    |         |    |     |      |      | WOODRUFF<br>RIVERA/SHELTON |           |        |
|        | 12 1        |               | APT  | 1         | CURB   | R      | ı     |       |      | 1   |    |          |    |         |    |     |      |      | ACKER/MATOS                |           |        |
|        | 13 931      | ORCHARD DR    |      | -         | CURB   | R      | -     | ₩     |      | 1   | Н  | $\vdash$ |    |         |    |     |      |      | ROGERS                     |           | ⊢•     |
|        | 14 304      | NEW HURLEY RD |      |           | CURB   | R      | ı     |       |      | 1   |    |          |    |         | 19 |     |      |      | VAZQUES                    |           |        |
|        | 15 312      | NEW HOREET RE |      |           | CURB   | R      | ı     |       |      | 2   |    |          |    |         |    |     |      |      | FRIEDLE                    |           |        |
|        | 16316       |               |      |           | CURB   | R      | С     |       |      | 1   |    |          |    |         |    |     |      | 4136 |                            |           |        |
|        | 17 315      |               |      |           | CURB   | R      |       |       |      | 2   |    |          | 2  |         |    |     |      | 4104 | GUERCIO/LAST               |           | $\neg$ |
|        |             |               |      |           |        |        | ı     |       |      |     |    |          |    |         |    |     |      |      | STOP LIGHT                 |           | 4      |
|        | 18 317      |               |      |           | CURB   | R      | С     |       |      |     |    |          |    |         |    |     |      | 4104 |                            |           | 1      |
|        | 19 335      |               |      |           | CURB   | R      | _     |       |      | 1   |    |          |    |         |    |     |      |      | GLEMBOCKI/STONE            |           | 1      |
|        | 20 401      |               |      |           | CURB   | R      | С     | ـــــ |      | _   |    |          |    |         |    |     |      | 4138 |                            |           | _ 2    |
|        | 21 24       | KINGSVIEW RD  |      |           | CURB   | R      | ı     |       |      | 2   |    |          |    |         |    |     |      |      | OBRIEN/VADUSER             |           |        |
|        | 22 30       |               |      |           | CORB   | R      | ı     |       |      | _   |    |          |    |         |    |     |      | 4102 | BOCCANFUSO/SUMM<br>ERFORD  |           |        |
|        | 23 48       |               |      |           | CURB   | R      | ı     |       |      | 2   |    |          |    |         |    |     |      | 4102 | DONOHUE/CLAVIN             |           | 1      |
|        | 24 56       |               |      |           | CURB   | R      | ı     |       |      | 2   |    |          |    |         |    |     |      |      | VANDUSER C                 |           | 3      |
|        | 25 60       |               |      |           | CURB   | R      |       |       |      | 1   |    |          |    |         |    |     |      | 4102 | ATKINS                     |           |        |
|        | 26 70       |               |      |           | CURB   | R      |       |       |      | 1   |    |          |    |         |    |     |      |      | QUICKSELL                  |           |        |
|        | 27 74       |               |      |           | CURB   | R      |       |       |      | 1   |    |          |    |         |    |     |      |      | PELO/CAMM                  |           | *      |
|        | 28 80       |               |      |           | CURB   | R      | С     |       |      | #   |    |          |    |         |    |     |      | 4102 |                            |           |        |
|        | 29 82       |               |      |           | CURB   | R      |       |       |      | 1   |    |          |    |         |    |     |      | 1    | GUFLER/CHIMG               |           |        |
|        | 30 84       |               |      |           | CURB   | R      |       |       |      | 1   |    |          |    |         |    |     |      |      | WASHER/FELDMAN             |           | C      |
|        | 31 104      |               |      |           | CURB   | R      |       | J     |      | 1   |    |          |    |         |    |     |      | 4142 | HENRY/PETROCELL            |           | _      |
|        |             |               |      |           |        |        |       |       |      |     |    |          |    |         |    |     |      |      |                            |           |        |

### **Usage Code Section**:

- Please verify that your deliveries are coded correctly. There are 2 possible choices:
- 1) <u>R</u> Residential
- 2)  $\underline{\mathbf{B}}$  Business.

#### No Stat Section:

- Please verify that your deliveries are coded correctly.
- **1)** Blank Stat/Occupied
- 2) <u>C</u> CDS/Vacant over 90 days (Only for Rural).
- 3) Y Same as a C, but meant for City Delivery.
- \*\*\*C or Y, delivery is not counted towards active box counts\*\*\*.

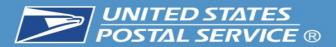

| ZIP CODE: 12589 RO | OUTE: R003    |      | BUNDLE | TYPE   | : ON   | E BUN | DLE  |       |               |          |    |    |         |     |          |      |      |                            |           | ١.       |
|--------------------|---------------|------|--------|--------|--------|-------|------|-------|---------------|----------|----|----|---------|-----|----------|------|------|----------------------------|-----------|----------|
| SEQ   PRIMARY      | COMPLETE      | SECY | SECY   | DELV   | USG    | l NO  | VAC  | ADDR  | I т. I        | F        | S  | DR | NDD     | Lco | IRT.VI   | ADDR | +4   | ADDITIONAL INFO            | ALTERNATE | *        |
| _                  | STREET NAME   | ABBR | UNIT   | TYPE   |        | l     | l    | SORT  |               |          | I  |    | SMTWHFS | NG  | l I      | MKR  | CODE |                            | ZIP / RTE | 1_       |
|                    |               |      | #      |        | COLL   | JIAI  | 1112 | 201(1 | 022           | -        | -  | -  |         |     | "        |      |      |                            | ,         | C        |
| **R1               |               |      | -      |        |        |       |      |       |               |          | П  |    |         |     |          |      |      |                            |           | _        |
| 1 8                | BEL AIR DR    | APT  | 2      | CURB   | R      |       |      |       | 1             |          | Ш  |    |         | 18  |          |      |      | MARTINES                   |           |          |
| 2 B                |               | APT  | 1      | CURB   | R      |       |      |       | 2             |          | Ш  |    |         |     |          |      |      | CAMPBELL/VANSPA            |           |          |
| 3 7                |               | APT  | 2      | CURB   | R      |       |      |       | 1             | ١        | Ш  |    |         |     |          |      |      | NJE<br>CORBETT/STROUD      |           | *        |
| 4 7                |               | APT  | 1      | CURB   | R      |       |      |       | 1             | ١        | Ш  |    |         |     |          |      |      | KEYER                      |           |          |
| 5 6                |               | APT  | 2      | CURB   | R      |       |      |       | 2             | $\dashv$ | ╫  |    |         |     |          |      |      | CARRON/HYLAND/L            |           | ∃3       |
|                    |               |      |        |        |        |       |      |       |               | ١        | Ш  |    |         |     |          |      |      | ANE                        |           | ٦        |
| 6 6                |               | APT  | 1      | CURB   | R      |       |      |       | 1             |          | Ш  |    |         |     |          |      |      | ROLLMAN                    |           | ٦٢       |
| 7 5                |               | APT  | 2      | CURB   | R      |       |      |       | 1             |          | Ш  |    |         |     |          |      |      | VILLAFANE                  |           |          |
| 8 5                |               | APT  | 1      | CURB   | R      |       |      |       | 1             | _        | #  |    |         |     |          |      |      | MORETTI/FUOCO              |           | ∃a       |
| 9 2                |               | APT  | 2      | CURB   | R      |       |      |       | 1             |          | Ш  |    |         |     |          |      |      | GRANIER                    |           | a        |
| 10 2               |               | APT  | 1      | CURB   | R      |       |      |       | 1             |          | Ш  |    |         |     |          |      |      | WOODRUFF                   |           | $\vdash$ |
| 11 1               |               | APT  | 2      | CURB   | R      |       |      |       | 1             |          | Ш  |    |         |     |          |      |      | RIVERA/SHELTON             |           |          |
| 12 1               |               | APT  | 1      |        | R      |       |      |       | 1             | _        | -# |    |         |     |          |      |      | ACKER/MATOS                |           | 4        |
|                    | DRCHARD DR    |      |        | CURB   | R      |       |      |       | 1             |          | Ш  |    |         | 19  |          |      |      | ROGERS                     |           |          |
|                    | NEW HURLEY RD |      |        | CURB   | R      |       |      |       | 2             |          | Ш  |    |         | 19  |          |      |      | VAZQUES                    |           |          |
| 15 312             |               |      |        | CURB   | R<br>R | С     |      |       | 1             |          | Ш  |    |         |     |          |      | 4136 | FRIEDLE                    |           |          |
| 16 316             |               |      |        |        |        | -     |      |       | 2             | _        | -# |    |         |     | $\sqcup$ |      |      |                            |           | 4        |
| 17 315             |               |      |        | CURB   | R      |       |      |       | 2             |          | Ш  | 4  |         |     |          |      |      | GUERCIO/LAST<br>STOP LIGHT |           |          |
| 18 317             |               |      |        | CURB   | R      | С     |      |       |               |          | Ш  |    |         |     |          |      | 4104 |                            |           |          |
| 19 335             |               |      |        | CURB   | R      |       |      |       | 1             |          | Ш  |    |         |     |          |      | 4104 | GLEMBOCKI/STONE            |           |          |
| 20 401             |               |      |        | CURB   | R      | С     |      |       |               | ١        | Ш  |    |         |     |          |      | 4138 |                            |           |          |
| 21 24              | KINGSVIEW RD  |      |        | CURB   | R      |       |      |       | 2             |          | ╫  |    |         |     |          |      | 4102 | OBRIEN/VADUSER             |           | ┨.       |
| 22 30              |               |      |        | CURB   | R      |       |      |       | 2             |          | Ш  |    |         |     |          |      | 4102 | BOCCANFUSO/SUMM            |           |          |
|                    |               |      |        | arran. | _      |       |      |       | _             |          | Ш  |    |         |     |          |      |      | ERFORD                     |           |          |
| 23 48              |               |      |        | CURB   | R      |       |      |       | 2             |          | Ш  |    |         |     |          |      |      | DONOHUE/CLAVIN             |           |          |
| 24 56              |               |      |        | CURB   | R      |       |      |       | $\overline{}$ | _        | -# |    |         |     |          |      |      | VANDUSER C                 |           | 4        |
| 25 60              |               |      |        | CURB   | R      |       |      |       | 1             |          | Ш  |    |         |     |          |      |      | ATKINS                     |           |          |
| 26 70              |               |      |        |        | R      |       |      |       | 1             |          | Ш  |    |         |     |          |      |      | QUICKSELL                  |           |          |
| 27 74              |               |      |        | CURB   | R<br>R | С     |      |       | #             |          | Ш  |    |         |     |          |      | 4102 | PELO/CAMM                  |           |          |
| 28 80              |               |      |        | CURB   |        |       |      |       | -             | $\dashv$ | #  |    |         |     |          |      |      |                            |           | 4        |
| 29 82              |               |      |        |        | R      |       |      |       | 1             |          | Ш  |    |         |     |          |      |      | GUFLER/CHIMG               |           |          |
| 30 84              |               |      |        | CURB   | R<br>R |       |      |       | 1             | - 1      | Ш  |    |         |     |          |      |      | WASHER/FELDMAN             |           |          |
| 31 104             |               |      |        | COKD   | Γ.     |       |      | J     | -             | L        | ЦL |    |         |     |          |      | 1172 | HENRY/PETROCELL<br>-       |           |          |

#### **Vacant Indicator Section**:

\*\*\*Should be blank, only for City Delivery\*\*\*.

### **Seasonal Indicator Section**:

\*\*\*Should be blank, except for 3 offices with Seasonal Delivery\*\*\* (12533, 12701 and 12788).

#### **Drop Section**:

- Will be blank in most scenarios, but indicates that there is a 2<sup>nd</sup> or 3<sup>rd</sup> family at the address.
  - Example: Drop 2 is a home with 1 mailbox, but has 2 families. This will notify mailers to increase your Box Holders by 1, so the address would get a 2<sup>nd</sup> Red Plum.

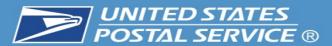

| E0  | PRIMARY | COMPLETE      | SECY | SECY      | DELV | Luce | Larc | lere o                                           | Lanna | 1 7 1 7 | Le     | l pp | NDD     | L cc | RLY | מחמג | Lia  | ADDITIONAL INFO            | ALTERNATI |
|-----|---------|---------------|------|-----------|------|------|------|--------------------------------------------------|-------|---------|--------|------|---------|------|-----|------|------|----------------------------|-----------|
| EQ. | l l     |               |      |           |      | USG  | 1    | 1                                                | 1     | L   F   |        | DR   | ll .    |      |     |      | 1    | 1                          |           |
| #   | ADDRESS | STREET NAME   | ABBR | UNIT<br># | TYPE | CODE | STAT | IND                                              | SORT  | CELL    | I      | OP   | SMTWHFS | NG   | #   | MKR  | CODE |                            | ZIP / RTH |
| R1  |         |               |      |           |      |      |      |                                                  |       |         |        |      |         |      |     |      |      |                            |           |
|     | 1 8     | BEL AIR DR    | APT  | 2         | CURB | R    |      |                                                  |       | 1       |        |      |         | 18   |     |      | 1    | MARTINES                   |           |
|     | 2 8     |               | APT  | 1         | CURB | R    |      |                                                  |       | 2       |        |      |         |      |     |      |      | CAMPBELL/VANSPA<br>NJE     |           |
|     | 3 7     |               | APT  | 2         | CURB | R    |      |                                                  |       | 1       |        |      |         |      |     |      |      | CORBETT/STROUD             |           |
|     | 4 7     |               | APT  | 1         | CURB | R    |      |                                                  |       | 1       |        |      |         |      |     |      | 1    | KEYER                      |           |
|     | 5 6     |               | APT  | 2         | CURB | R    |      |                                                  |       | 2       |        |      |         |      |     |      | 1    | CARRON/HYLAND/L            |           |
|     | 6 6     |               | APT  | 1         | CURB | R    |      |                                                  |       | 1       |        |      |         |      |     |      | 1    | ANE<br>ROLLMAN             |           |
|     | 7 5     |               | APT  | 2         | CURB | R    |      |                                                  |       | 1       |        |      |         |      |     |      | 1    | VILLAFANE                  |           |
|     | 8 5     |               | APT  | 1         | CURB | R    |      |                                                  |       | 1       |        |      |         |      |     |      |      | MORETTI/FUOCO              |           |
|     | 9 2     |               | APT  | 2         | CURB | R    |      |                                                  |       | 1       |        |      |         |      |     |      | 8901 | GRANIER                    |           |
|     | 102     |               | APT  | 1         | CURB | R    |      |                                                  |       | 1       |        |      |         |      |     |      |      | WOODRUFF                   |           |
|     | 11 1    |               | APT  | 2         | CURB | R    |      |                                                  |       | 1       |        |      |         |      |     |      | 8900 | RIVERA/SHELTON             |           |
|     | 12 1    |               | APT  | 1         | CURB | R    |      |                                                  |       | 1       |        |      |         |      |     |      |      | ACKER/MATOS                |           |
|     | 13 931  | ORCHARD DR    |      |           | CURB | R    |      |                                                  |       | 1       |        |      |         |      |     |      | 1    | ROGERS                     |           |
|     | 14 304  | NEW HURLEY RD |      |           | CURB | R    |      |                                                  |       | 1       |        |      |         | 19   |     |      |      | VAZQUES                    |           |
|     | 15 312  |               |      |           | CURB | R    |      |                                                  |       | 2       |        |      |         |      |     |      |      | FRIEDLE                    |           |
|     | 16 316  |               |      |           | CURB | R    | С    |                                                  |       | 1       |        |      |         |      |     |      | 4136 |                            |           |
|     | 17 315  |               |      |           | CURB | R    |      |                                                  |       | 2       |        | -    |         |      |     |      |      | GUERCIO/LAST<br>STOP LIGHT |           |
|     | 18 317  |               |      |           | CURB | R    | С    |                                                  |       |         |        |      |         |      |     |      | 4104 |                            |           |
|     | 19 335  |               |      |           | CURB | R    |      |                                                  |       | 1       |        |      |         |      |     |      | 4104 | GLEMBOCKI/STONE            |           |
|     | 20 401  |               |      |           | CURB | R    | С    |                                                  |       |         |        |      |         |      |     |      | 4138 |                            |           |
|     | 21 24   | KINGSVIEW RD  |      |           | CURB | R    |      |                                                  |       | 2       |        |      |         |      |     |      | 4102 | OBRIEN/VADUSER             |           |
|     | 22 30   |               |      |           | CURB | R    |      |                                                  |       | 2       |        |      |         |      |     |      |      | BOCCANFUSO/SUMM            |           |
|     | 23 48   |               |      |           | CURB | R    |      |                                                  |       | 2       |        |      |         |      |     |      |      | ERFORD<br>DONOHUE/CLAVIN   |           |
|     | 24 56   |               |      |           | CURB | R    |      |                                                  |       | 2       |        |      |         |      |     |      |      | VANDUSER C                 |           |
|     | 25 60   |               |      |           | CURB | R    |      | <del>                                     </del> |       | 1       | +      |      |         |      |     |      |      | ATKINS                     |           |
|     | 26 70   |               |      |           | CURB | R    |      |                                                  |       | 1       |        |      |         |      |     |      |      | QUICKSELL                  |           |
|     | 27 74   |               |      |           | CURB | R    |      |                                                  |       | 1       |        |      |         |      |     |      |      | PELO/CAMM                  |           |
|     | 28 80   |               |      |           | CURB | R    | С    |                                                  |       | #       |        |      |         |      |     |      | 4102 |                            |           |
|     | 29 82   |               |      |           | CURB | R    |      |                                                  |       | 1       | $\top$ |      |         |      |     |      | 4102 | GUFLER/CHIMG               |           |
|     | 30 84   |               |      |           | CURB | R    |      |                                                  |       | 1       |        |      |         |      |     |      |      | WASHER/FELDMAN             |           |
|     | 31 104  |               |      |           | CURB | R    |      |                                                  |       | 1       |        |      |         |      |     |      |      | HENRY/PETROCELL            |           |

#### **Non-Delivery Day Section**:

- Each day of the week is a choice. The mail we be pulled from the DPS on the designated day.
- Just write in the day of the week to have the mail pulled from the DPS.
- Not for holds, only
   Businesses that are closed
   on the same day every
   week.
- Examples:
- **1) S** Saturday could be a business or school.
- **2) F** Friday could be a Town Hall that is either closed or closes before the carrier would arrive.

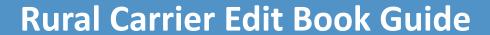

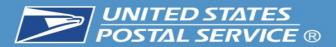

| ADDR | +4   | ADDITIONAL INFO              | ALTERNATE |
|------|------|------------------------------|-----------|
| MKR  | CODE |                              | ZIP / RTE |
|      |      |                              |           |
|      | 8901 | MARTINES                     |           |
|      | 8901 | CAMPBELL/VANSPA              |           |
|      | 0000 | NJE                          |           |
|      |      | CORBETT/STROUD<br>KEYER      |           |
|      |      | CARRON/HYLAND/L              |           |
|      | 0002 | ANE                          |           |
|      | 8901 | ROLLMAN                      |           |
|      | 8900 | VILLAFANE                    |           |
|      | 8900 | MORETTI/FUOCO                |           |
|      | 8901 | GRANIER                      |           |
|      |      | WOODRUFF                     |           |
|      |      | RIVERA/SHELTON               |           |
|      |      | ACKER/MATOS                  |           |
|      |      | ROGERS                       |           |
|      |      | VAZQUES                      |           |
|      |      | FRIEDLE                      |           |
|      | 4136 |                              |           |
|      | 4104 | GUERCIO/LAST<br>STOP LIGHT   |           |
|      | 4104 | 5102 210111                  |           |
|      | 4104 | GLEMBOCKI/STONE              |           |
|      | 4138 |                              |           |
|      | 4102 | OBRIEN/VADUSER               |           |
|      | 4102 | BOCCANFUSO/SUMM              |           |
|      | 4102 | ERFORD                       |           |
|      |      | DONOHUE/CLAVIN<br>VANDUSER C |           |
|      |      | ATKINS                       |           |
|      |      | DUICKSELL                    |           |
|      |      | PELO/CAMM                    |           |
|      | 4102 |                              |           |
|      | 4102 | GUFLER/CHIMG                 |           |
|      |      | WASHER/FELDMAN               |           |
|      |      | HENRY/PETROCELL              |           |
|      |      | _                            | •         |

#### **Address Marker Section**:

- 1) H Approved Hardship. It should also be listed on the route's dismount worksheet and renewed each year. Local management must submit Hardship forms to Operations.
- 2) DNA Door Not Accessible.
- 3) NSL No Secure Location.

#### **Door Not Accessible:**

- Addresses where we cannot knock on a door to deliver.
- Situation where we cannot physically get to the residence/building
- Driveways exceeding .5 mile rule
- Gated residence

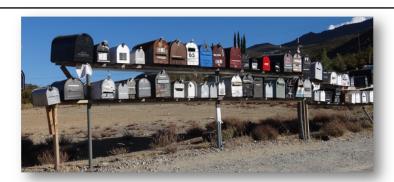

#### No Secure Location:

 We can access the door but we will not leave a package due to security concerns

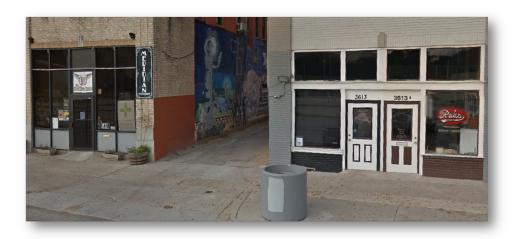

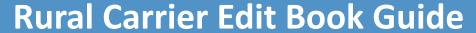

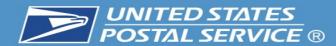

ZIP CODE: 12589 ROUTE: R003 BUNDLE TYPE: ONE BUNDLE

| SEQ | PRIMARY | COMPLETE      | SECY | SECY | DELV  | USG  | NO   | VAC      | ADDR | L        | F        | S        | DR | NDD     | CO | RLY | ADDR | +4   | ADDITIONAL INFO          | ALTERNATE |
|-----|---------|---------------|------|------|-------|------|------|----------|------|----------|----------|----------|----|---------|----|-----|------|------|--------------------------|-----------|
| #   | ADDRESS | STREET NAME   | ABBR | UNIT | TYPE  | CODE | STAT | IND      | SORT | CE:      | LL       | I        | OP | SMTWHFS | NG | #   | MKR  | CODE | :                        | ZIP / RTE |
|     |         |               |      | #    |       |      |      |          |      | <u> </u> |          |          |    |         |    |     |      |      |                          |           |
| *R1 |         |               |      |      |       |      |      |          |      |          |          |          |    |         |    |     |      |      |                          |           |
|     | 1 8     | BEL AIR DR    | APT  | 2    | CURB  | R    |      |          |      | 1        |          |          |    |         | 18 |     |      |      | MARTINES                 |           |
|     | 2 8     |               | APT  | 1    | CURB  | R    |      |          |      | 2        |          |          |    |         |    |     |      | 8901 | CAMPBELL/VANSPA          |           |
|     | 3 7     |               | APT  | 2    | CURB  | R    |      |          |      | 1        |          |          |    |         |    |     |      | 8900 | NJE<br>CORBETT/STROUD    |           |
|     | 4 7     |               | APT  | 1    | CURB  | R    |      |          |      | 1        |          |          |    |         |    |     |      |      | KEYER                    |           |
|     | 5 6     |               | APT  | 2    | CURB  | R    |      |          |      | 2        |          |          |    |         |    |     |      |      | CARRON/HYLAND/L          |           |
|     | 30      |               | 12.1 | _    | COLLD |      |      |          |      | -        |          |          |    |         |    |     |      | 0301 | ANE                      |           |
|     | 6 6     |               | APT  | 1    | CURB  | R    |      |          |      | 1        |          |          |    |         |    |     |      | 8901 | ROLLMAN                  |           |
|     | 7 5     |               | APT  | 2    | CURB  | R    |      |          |      | 1        |          |          |    |         |    |     |      | 8900 | VILLAFANE                |           |
|     | 8 5     |               | APT  | 1    | CURB  | R    |      |          |      | 1        |          |          |    |         |    |     |      | 8900 | MORETTI/FUOCO            |           |
|     | 9 2     |               | APT  | 2    | CURB  | R    |      |          |      | 1        |          |          |    |         |    |     |      |      | GRANIER                  |           |
|     | 102     |               | APT  | 1    | CURB  | R    |      |          |      | 1        |          |          |    |         |    |     |      | 8901 | WOODRUFF                 |           |
|     | 11 1    |               | APT  | 2    | CURB  | R    |      |          |      | 1        |          |          |    |         |    |     |      | 8900 | RIVERA/SHELTON           |           |
|     | 12 1    |               | APT  | 1    | CURB  | R    |      |          |      | 1        |          |          |    |         |    |     |      | 8900 | ACKER/MATOS              |           |
|     | 13 931  | ORCHARD DR    |      |      | CURB  | R    |      |          |      | 1        |          | T        |    |         |    |     |      | 2994 | ROGERS                   |           |
|     | 14 304  | NEW HURLEY RD |      |      | CURB  | R    |      |          |      | 1        |          |          |    |         | 19 |     |      | 4136 | VAZQUES                  |           |
|     | 15 312  |               |      |      | CURB  | R    |      |          |      | 2        |          |          |    |         |    |     |      | 4136 | FRIEDLE                  |           |
|     | 16 316  |               |      |      | CURB  | R    | С    |          |      | 1        |          |          |    |         |    |     |      | 4136 |                          |           |
|     | 17 315  |               |      |      | CURB  | R    |      |          |      | 2        |          | $\Box$   | 2  | 2       |    |     |      | 4104 | GUERCIO/LAST             |           |
|     |         |               |      |      |       |      |      |          |      |          |          |          |    |         |    |     |      |      | STOP LIGHT               |           |
|     | 18 317  |               |      |      | CURB  | R    | С    |          |      |          |          |          |    |         |    |     |      | 4104 | I                        |           |
|     | 19 335  |               |      |      | CURB  | R    | _    |          |      | 1        |          |          |    |         |    |     |      |      | GLEMBOCKI/STONE          |           |
|     | 20 401  |               |      |      | CURB  | R    | С    |          |      |          |          |          |    |         |    |     |      | 4138 |                          |           |
|     | 21 24   | KINGSVIEW RD  |      |      | CURB  | R    |      |          |      | 2        |          |          |    |         |    |     |      | 1    | OBRIEN/VADUSER           |           |
|     | 22 30   |               |      |      | CURB  | R    |      |          |      | 2        |          |          |    |         |    |     |      | 4102 | BOCCANFUSO/SUMM          |           |
|     | 23 48   |               |      |      | CURB  | R    |      |          |      | 2        |          |          |    |         |    |     |      | 4102 | ERFORD<br>DONOHUE/CLAVIN |           |
|     | 24 56   |               |      |      | CURB  | R    |      |          |      | 2        |          |          |    |         |    |     |      |      | VANDUSER C               |           |
|     | 25 60   |               |      |      | CURB  | R    |      |          |      | 1        |          | $\vdash$ |    |         |    |     |      |      | ATKINS                   |           |
|     | 26 70   |               |      |      | CURB  | R    |      |          |      | 1        |          |          |    |         |    |     |      | 1    | QUICKSELL                |           |
|     | 27 74   |               |      |      | CURB  | R    |      |          |      | 1        |          |          |    |         |    |     |      |      | PELO/CAMM                |           |
|     | 28 80   |               |      |      | CURB  | R    | С    |          |      | #        |          |          |    |         |    |     |      | 4102 |                          |           |
|     | 29 82   |               |      |      | CURB  | R    |      | $\vdash$ |      | 1        | $\vdash$ | $\vdash$ |    |         |    |     |      |      | GUFLER/CHIMG             |           |
|     | 30 84   |               |      |      | CURB  | R    |      |          |      | 1        |          |          |    |         |    |     |      |      | WASHER/FELDMAN           |           |
|     | 31 104  |               |      |      | CURB  | R    |      |          |      | 1        |          |          |    |         |    |     |      |      | HENRY/PETROCELL          |           |

### **Additional Info Section**:

- This is where you would update the customer's name that would display on the case labels.
- Space is limited, so prioritize which names to list.
- Updated case labels are a great resource for the newer RCAs.

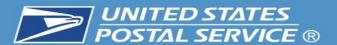

|           |            |               |      |       |        |        |       |     |      |     |          |       |   |       |      |    |      |              |                               |         | _   |                                                      |
|-----------|------------|---------------|------|-------|--------|--------|-------|-----|------|-----|----------|-------|---|-------|------|----|------|--------------|-------------------------------|---------|-----|------------------------------------------------------|
| ZIP CODE: | 12589      | ROUTE: R003   |      | BUNDL | E TYPE | : ON   | E BUN | DLE |      |     |          |       |   |       |      |    |      |              |                               |         |     | Cell Size Section:                                   |
| SEQ       | PRIMARY    | COMPLETE      | SECY | SECY  | DELV   | USG    | NO    | VAC | ADDE | L   | F   S    | 5   D | R | NDD   | CO R | LY | ADDR | +4           | ADDITIONAL INFO               | ALTERNA | ATE |                                                      |
| #         | ADDRESS    | STREET NAME   | ABBR | UNIT  | TYPE   |        | STAT  | ı   | SORI | 1   |          | - 1   |   | TWHFS |      |    | MKR  | CODE         |                               | ZIP / H |     | Most address are either a Cell 1                     |
|           |            |               |      | #     |        |        |       |     |      |     |          | _     | + |       |      | +  |      |              |                               |         | -   | or 2 for enacing and can be                          |
| **R1<br>1 | 8          | BEL AIR DR    | APT  | 2     | CURB   | R      |       |     |      | 1   |          |       |   |       | 18   |    |      | 8901         | MARTINES                      |         |     | or 2 for spacing, and can be                         |
| 2         | 8          |               | APT  | 1     | CURB   | R      |       |     |      | 2   |          |       |   |       |      |    |      | 8901         | CAMPBELL/VANSPA               |         |     | more or less based on the                            |
| 3         | 7          |               | APT  | 2     | CURB   | R      |       |     |      | 1   |          |       |   |       |      |    |      | 8900         | NJE<br>CORBETT/STROUD         |         |     | ana aifi a ma cha challena a anal                    |
| 4         | 7          |               | APT  | 1     | CURB   | R      |       |     |      | 1   |          |       |   |       |      |    |      |              | KEYER                         |         |     | specific route, volume and                           |
| 5         | 6          |               | APT  | 2     | CURB   | R      |       |     |      | 2   |          |       |   |       |      |    |      | 8901         | CARRON/HYLAND/L<br>ANE        |         |     | space in the office.                                 |
| 6         | 6          |               | APT  | 1     | CURB   | R      |       |     |      | 1   |          |       |   |       |      |    |      |              | ROLLMAN                       |         |     | space in the office.                                 |
| 7         | 5          |               | APT  | 2     | CURB   | R<br>R |       |     |      | 1   |          |       |   |       |      |    |      | l            | VILLAFANE<br>MORETTI/FUOCO    |         |     |                                                      |
| 9         | 2          |               | APT  | 2     | CURB   | R      |       |     |      | 1   |          |       | + |       |      | +  |      |              | GRANIER                       |         | •   | Make sure every delivery point                       |
| 10        | l          |               | APT  | 1     | CURB   | R      |       |     |      | 1   |          |       |   |       |      |    |      |              | WOODRUFF                      |         |     | , , ,                                                |
| 11<br>12  | 1          |               | APT  | 2     | CURB   | R<br>R |       |     |      | 1   |          |       |   |       |      |    |      | 1            | RIVERA/SHELTON<br>ACKER/MATOS |         |     | has a designated cell size.                          |
|           | 931        | ORCHARD DR    |      | 1     | CURB   | R      |       |     |      | 1   |          |       | + |       |      | +  |      |              | ROGERS                        |         | _   | -                                                    |
|           | 304        | NEW HURLEY RD |      |       | CURB   | R      |       |     |      | 1   |          |       |   |       | 19   |    |      | 4136         | VAZQUES                       |         |     |                                                      |
|           | 312<br>316 |               |      |       | CURB   | R<br>R | С     |     |      | 2   |          |       |   |       |      |    |      | 4136<br>4136 | FRIEDLE                       |         | •   | To the left, you can see 335 and                     |
|           | 315        |               |      |       | CURB   | R      |       |     |      | 2   |          |       | 2 |       |      |    |      |              | GUERCIO/LAST                  |         | -   | - · · · · · · · · · · · · · · · · · · ·              |
| 1.0       | 317        |               |      |       | CURB   | R      | С     |     |      |     |          |       |   |       |      |    |      | 4104         | STOP LIGHT                    |         |     | 401 New Hurley Rd with a box                         |
|           | 335        |               |      |       | CURB   | R      | C     |     |      | 1   |          |       |   |       |      |    |      | l            | GLEMBOCKI/STONE               |         |     | around their information. 401                        |
| 20        | 401        |               |      |       | CURB   | R      | С     |     |      |     |          |       |   |       |      |    |      | 4138         |                               |         |     |                                                      |
| 21<br>22  | l          | KINGSVIEW RD  |      |       | CURB   | R<br>R |       |     |      | 2   |          |       |   |       |      |    |      | 1            | OBRIEN/VADUSER                |         |     | New Hurley Rd is blank for the                       |
| 22        | 30         |               |      |       |        |        |       |     |      | 2   |          |       |   |       |      |    |      |              | BOCCANFUSO/SUMM<br>ERFORD     |         |     | cell size and will have a 0 in the                   |
| 23<br>24  | l          |               |      |       | CURB   | R<br>R |       |     |      | 2   |          |       |   |       |      |    |      | 4102<br>4102 | DONOHUE/CLAVIN                |         |     | cell size and will have a o in the                   |
| 25        | l          |               |      |       | CURB   | R      |       |     |      | 1   |          | +     | + |       |      | +  |      | l            | VANDUSER C<br>ATKINS          |         |     | <ul> <li>program. When a delivery point  </li> </ul> |
| 26        | 70         |               |      |       | CURB   | R      |       |     |      | 1   |          |       |   |       |      |    |      | 4102         | QUICKSELL                     |         |     | , ,                                                  |
| 27        |            |               |      |       | CURB   | R<br>R | С     |     |      | 1 # |          |       |   |       |      |    |      | 4102<br>4102 | PELO/CAMM                     |         |     | has a 0, it will merge with the                      |
| 28        |            |               |      |       | CURB   | R      |       | -   |      | 1   | $\vdash$ | +     | + |       |      | +  |      |              | GUFLER/CHIMG                  | -       | +   | previous address. <u>The</u>                         |
| 30        | 84         |               |      |       | CURB   | R      |       |     |      | 1   |          |       |   |       |      |    |      | 1            | WASHER/FELDMAN                |         |     | •                                                    |
| 31        | 104        |               |      |       | CURB   | R      |       |     |      | 1   |          |       |   |       |      |    |      | 4142         | HENRY/PETROCELL               |         |     | label will print as 335-401.                         |
|           |            |               |      |       |        |        |       |     |      |     |          |       |   |       |      |    |      |              |                               |         |     | 10                                                   |

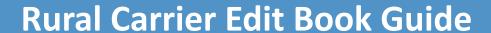

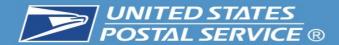

| SEQ                                                                                                    | ZIP CODE: | 12589 I | ROUTE: R003   |      |          | BUNDLE | TYPE | : ON | E BUN    | DLE                                              |      |      |
|----------------------------------------------------------------------------------------------------|-----------|---------|---------------|------|----------|--------|------|------|----------|--------------------------------------------------|------|------|
| #                                                                                                    | SEQ       | PRIMARY | COMPLETE      | SECY | ı        | SECY   | DELV | USG  | NO       | VAC                                              | ADDR | L    |
| ##R1                                                                                                    | #         | ADDRESS | STREET NAME   | ABBR |          | UNIT   | TYPE | CODE | STAT     | IND                                              | SORI | CEL  |
| 1   0                                                                                                    |           |         |               |      |          | #      |      |      |          |                                                  |      |      |
| APT 1 CURB R 2  3 7 APT 2 CURB R 1  4 7 APT 1 CURB R 1  5 6 APT 1 CURB R 2  6 6 APT 1 CURB R 1  7 5 APT 2 CURB R 1  8 5 APT 1 CURB R 1  1 OUB R 1  1 OUB R 2  1 OUB R 1  1 OUB R 1  1 OUB R 2  1 OUB R 2  1 OUB R 2  1 OUB R 2  2 OUB R 2  2 OUB R 3  2 OUB R 3  2 OUB R 4  2 OUB R 2  2 OUB R 3  2 OUB R 4  2 OUB R 4  2 OUB R 6  2 OUB R 6  2 OUB R 6  2 OUB R 7  2 OUB R 6  2 OUB R 7  2 OUB R 7  2 OUB R |           |         |               |      |          |        |      |      |          |                                                  |      |      |
| 3 7 APT 2 CURB R 1 4 7 APT 1 CURB R 1 5 6 APT 2 CURB R 2 6 6 APT 1 CURB R 1 7 5 APT 2 CURB R 1 8 5 APT 1 CURB R 1 8 5 APT 1 CURB R 1 9 2 APT 1 CURB R 1 10 2 APT 1 CURB R 1 11 APT 2 CURB R 1 11 CURB R 1 11 CURB R 1 1 CURB R 1 1 CURB R 1 1 CURB R 1 1 CURB R 1 1 CURB R 1 1 CURB R 1 1 CURB R 1 1 CURB R 1 1 CURB R 1 1 CURB R 1 1 CURB R 1 1 CURB R 1 1 CURB R 1 1 CURB R 1 1 CURB R 1 1 CURB R 1 1 CURB R 2 1 CURB R 2 1 CURB R 2 1 CURB R 2 2 CURB R C 1 1 CURB R C 1 1 CURB R C 1 2 CURB R C 1 2 CURB R C 1 3 CURB R C 1 4 CURB R C 1 4 CURB R C 1 5 CURB R C 1 5 CURB R C 1 5 CURB R C 1 5 CURB R C 1 5 CURB R C 1 5 CURB R C 1 5 CURB R C 1 5 CURB R C 1 5 CURB R C 1 5 CURB R C 1 5 CURB R C 1 5 CURB R C 1 5 CURB R C 1 5 CURB R C 1 5 CURB R C 1 5 CURB R C 1 5 CURB R C 1 5 CURB R C 1 5 CURB R C 1 5 CURB R C 1 5 CURB R C 1 5 CURB R C CURB R C 1 5 CURB R C CURB R C C CURB R C CURB R C CURB R C CURB R C CURB R C CURB R C CURB R C CURB R C CURB R C CURB R C CURB R C CURB R C CURB R C CUR |           |         | BEL AIR DR    |      | I -      |        |      |      |          |                                                  |      |      |
| ## APT 1 CURB R 1    S   6                                                                                                    | 2         | 8       |               | APT  | 1        |        | CURB | R    |          |                                                  |      | 2    |
| APT   1                                                                                                    | 3         | 7       |               | APT  | 2        |        | CURB | R    |          |                                                  |      | 1    |
| 6 6 APT 1 CURB R 1 7 S APT 2 CURB R 1 8 S APT 1 CURB R 1 9 2 APT 1 CURB R 1 10 2 APT 1 CURB R 1 11 1 APT 2 CURB R 1 11 1 APT 2 CURB R 1 11 1 APT 1 CURB R 1 11 1 APT 1 CURB R 1 11 1 APT 1 CURB R 1 11 12 APT 1 CURB R 1 11 13 P31 ORCHARD DR CURB R 1 14 304 NEW HURLEY RD CURB R 1 15 312 CURB R 2 16 316 CURB R 2 16 316 CURB R C 1 17 315 CURB R C 1 17 315 CURB R C 1 18 317 CURB R C 1 19 335 CURB R C 1 20 401 CURB R C CURB R C 2 21 24 KINGSVIEW RD CURB R C CURB R C 2 22 30 CURB R C CURB R C C CURB R C C CURB R C C CURB R C C CURB R C C CURB R C C CURB R C C CURB R C C CURB R C C CURB R C C CURB R C C CURB R C C CURB R C C CURB R C C CURB R C C CURB R C C CURB |           | 1       |               | APT  | 1        |        | CURB | R    |          |                                                  |      | I II |
| 7 5 APT 2 CURB R 1 9 2 APT 1 CURB R 1 10 2 APT 1 CURB R 1 11 APT 2 CURB R 1 11 CURB R 1 11 CURB R 1 12 CURB R 1 13 931 ORCHARD DR CURB R 1 14 304 NEW HURLEY RD CURB R 2 16 316 CURB R 2 16 316 CURB R 2 17 315 CURB R C 1 17 315 CURB R C 1 19 335 CURB R C 1 19 335 CURB R C 1 22 20 4001 CURB R C CURB R 2 23 40 CURB R C CURB R 2 24 56 CURB R 2 25 60 CURB R 2 26 70 CURB R 2 27 74 CURB R C CURB R 2 28 80 CURB R C CURB R 1 29 82 30 84 CURB R C CURB R 1                                                                                                    | 5         | 6       |               | APT  | 2        |        | CURB | R    |          |                                                  |      | 2    |
| 7 5 APT 2 CURB R 1 9 2 APT 1 CURB R 1 10 2 APT 1 CURB R 1 11 APT 2 CURB R 1 11 CURB R 1 11 CURB R 1 12 CURB R 1 13 931 ORCHARD DR CURB R 1 14 304 NEW HURLEY RD CURB R 2 16 316 CURB R 2 16 316 CURB R 2 17 315 CURB R C 1 17 315 CURB R C 1 19 335 CURB R C 1 19 335 CURB R C 1 22 20 4001 CURB R C CURB R 2 23 40 CURB R C CURB R 2 24 56 CURB R 2 25 60 CURB R 2 26 70 CURB R 2 27 74 CURB R C CURB R 2 28 80 CURB R C CURB R 1 29 82 30 84 CURB R C CURB R 1                                                                                                    |           |         |               |      |          |        |      |      |          |                                                  |      |      |
| 8 5                                                                                                    |           | 1       |               |      | I -      |        |      |      |          |                                                  |      |      |
| 9 2                                                                                                    |           |         |               |      | _        |        |      |      |          |                                                  |      |      |
| 10 2                                                                                                    |           |         |               |      | _        |        |      |      |          | _                                                |      |      |
| 11 1                                                                                                    | _         | Г       |               |      | ı –      |        |      |      |          |                                                  |      |      |
| 12                                                                                                    |           |         |               |      | _        |        |      |      |          |                                                  |      |      |
| 13 931 ORCHARD DR CURB R 1 14 304 NEW HURLEY RD CURB R 2 16 316 CURB R C 1 17 315 CURB R C 1 18 317 CURB R C 1 19 335 CURB R C 1 20 401 CURB R C CURB R C 2 21 24 KINGSVIEW RD CURB R C CURB R C C CURB R C C CURB R C C CURB R C C CURB R C C CURB R C C CURB R C C C C C C C C C C C C C C C C C C                                                                                                    |           |         |               |      | -        |        |      |      |          |                                                  |      |      |
| 14 304 NEW HURLEY RD CURB R 2 16 316 CURB R C 1 17 315 CURB R C 1 18 317 CURB R C 19 335 CURB R C 21 24 KINGSVIEW RD CURB R C 22 23 0 CURB R 2 22 30 CURB R 2 24 56 CURB R 2 25 60 CURB R 2 26 70 CURB R 2 27 74 CURB R 1 28 80 CURB R 1 29 82 30 84 CURB R 1 20 CURB R 1 21 CURB R 1 22 CURB R 1 24 CURB R 1 25 CURB R 1 26 70 CURB R 1 27 74 CURB R 1 28 CURB R 1 29 82 CURB R 1 20 CURB R 1 21 CURB R 1 22 CURB R 1 23 CURB R 1 24 CURB R 1 25 CURB R 1 26 CURB R 1 27 74 CURB R 1 28 CURB R 1 29 82 CURB R 1 20 CURB R 1 21 CURB R 1 22 CURB R 1 23 CURB R 1 24 CURB R 1 25 CURB R 1 26 CURB R 1 27 CURB R 1 28 CURB R 1 29 82 CURB R 1 20 CURB R 1 20 CURB R 1 21 CURB R 1 22 CURB R 1 23 CURB R 1 24 CURB R 1 25 CURB R 1 26 CURB R 1 27 CURB R 1 28 CURB R 1 28 CURB R 1 29 82 CURB R 1                                                                                                    |           |         | ADAMADA DA    | AFI  | -        |        |      |      |          | <u> </u>                                         |      | _    |
| 15 312   CURB R C   1                                                                                                    |           |         |               |      |          |        |      |      |          |                                                  |      |      |
| 16   316   CURB   R   C   1                                                                                                    |           |         | NEW HURLEY RD |      |          |        |      |      |          |                                                  |      | I II |
| 17 315                                                                                                    |           |         |               |      |          |        |      |      | l c      |                                                  |      | I II |
| 18 317 19 335 20 401 21 24 KINGSVIEW RD 22 30 CURB R 22 23 48 24 56 CURB R 22 25 60 CURB R 25 60 CURB R 26 70 CURB R 26 70 CURB R 27 74 CURB R 28 30 CURB R 11 CURB R 12 20 401 CURB R 12 20 401 CURB R 14 20 401 CURB R 15 40 401 CURB R 16 40 401 CURB R 17 40 401 CURB R 18 40 401 CURB R 19 40 401 CURB R 10 401 CURB R 10 401 CURB R 11 401 CURB R 11 401 C |           |         |               |      | $\vdash$ |        |      |      | <u> </u> | <del>                                     </del> |      |      |
| 19 335                                                                                                    |           |         |               |      |          |        |      |      |          |                                                  |      |      |
| CURB R C   CURB R C   CURB R   C   CURB R    | 18        | 317     |               |      |          |        | CURB | R    | С        |                                                  |      |      |
| 21 24                                                                                                    |           |         |               |      |          |        |      |      |          |                                                  |      | 1    |
| CURB R   CURB R   C   | 20        | 401     |               |      |          |        | CURB | R    | С        |                                                  |      |      |
| 23 48 CURB R 2 24 56 CURB R 2 25 60 CURB R 1 26 70 CURB R 1 27 74 CURB R 1 28 30 CURB R 1 29 82 CURB R C #                                                                                                    |           |         | KINGSVIEW RD  |      |          |        |      | R    |          |                                                  |      |      |
| 24   56   CURB   R   2                                                                                                    | 22        | 30      |               |      |          |        | CURB | R    |          |                                                  |      | 2    |
| 24   56   CURB   R   2                                                                                                    | 23        | 48      |               |      |          |        | CURB | R    |          |                                                  |      | 2    |
| 25 60 CURB R 1 26 70 CURB R 1 27 74 CURB R 1 28 30 CURB R C # 29 82 CURB R 1 30 84 CURB R 1                                                                                                    |           |         |               |      |          |        |      | R    |          |                                                  |      |      |
| 26 70 CURB R 1 21 74 CURB R 1 28 80 CURB R C # 29 82 CURB R 1 30 84 CURB R 1                                                                                                    |           |         |               |      |          |        |      |      |          |                                                  |      |      |
| 28 80 CURB R C # 29 82 CURB R C 1 1 CURB R 1 1                                                                                                    |           |         |               |      |          |        | CURB | R    |          |                                                  |      |      |
| 29 82 CURB R 1<br>30 84 CURB R 1                                                                                                    | 27        | 74      |               |      |          |        | CURB | R    |          |                                                  |      | 1    |
| 30 84 CURB R 1                                                                                                    | 28        | 80      |               |      |          |        | CURB | R    | С        |                                                  |      | #    |
|                                                                                                    | 29        | 82      |               |      |          |        | CURB | R    |          |                                                  |      | 1    |
| 31 104 CURB R 1                                                                                                    | 30        | 84      |               |      |          |        | CURB | R    |          |                                                  |      | 1    |
|                                                                                                    | 31        | 104     |               |      |          |        | CURB | R    |          |                                                  |      | 1    |

#### **Additional Cell Size Info:**

- **1) 80** This designation means that the address is Vacant well over 90 days and **you do not want the address label printed**.
- 1) 81 This designation is for street customers that have <u>only a PO</u>
  BOX in the same office and do not receive street delivery.
- 1) 83 This designation is for future deliveries. An example would be a new development that is partially dedicated and the other future deliveries have already been identified by AMS & 911.
- 1) 89 This designation is to annotate a structure that no longer exists. Example: Business may expand and purchase an adjoining lot, condemn the building and level the lot to create an additional parking lot.

\*\*\*Cell Sizes 80, 81, 83 & 89 will appear as a # sign on your next set of edit sheets, and <u>the case label for this address will not print</u>. This is a great way to clear out labels that had to be cut out, and will free up additional space for active customers at the same time\*\*\*.

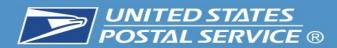

# IMPORTANT: This information must match to ensure your Evaluation/Salary is CORRECT!

\*\*\*Updating your Edit Book is only half of the process. Once your edit book has been corrected, your manager must also submit your 4003 / Line of Travel with the updated box count changes. This will ensure you are properly evaluated and receiving the correct salary.

The 1st image is from the AMS Summary page that accompanies your edit sheets. The 2nd image is from the route's 4003 – Line of travel.

\*Take the (Other+Curb) from AMS Summary = 4003 Regular Boxes. \*Take (CBU+Cent) from AMS Summary = 4003 Central Boxes.

Obviously customers are constantly moving, but in order for the 4003 to be processed, the District can only approve when the variance is 1 or less between the 2 programs. In the example below, you can see that the 71 Other + 27 Curb to the 98 Regular Boxes on the 4003. And the AMS Summary page has 515 CBUs accounted for and the 4003 has 516, which would be accepted because the total box count has a variance of 1 or less. \*\*\*If your route serves more than 1 zip code, you will have more than 1 AMS Summary page and will need to add all the boxes from each page to match the 4003 – Line of Travel\*\*\*

|                  | Delivery Counts By 1621 Type |                  |                  |                 |        |                         |       |                        |           |                  |          |             |             |                    |                  |                       |
|------------------|------------------------------|------------------|------------------|-----------------|--------|-------------------------|-------|------------------------|-----------|------------------|----------|-------------|-------------|--------------------|------------------|-----------------------|
|                  |                              | l                | RESIDI           | NTIAL           |        | -RES-                   | ı     |                        | BUSI      | NESS             |          | ı           | -BUS-       | PO BO              | OX               | TOTAL                 |
|                  | 1621 Type                    | 1 OTHER          | 2 CURB           | 3 CBU           | 4 CENT | TOTAL                   | 5 OTH | IER 6                  | CURB      | 7 CBU            | 8 0      | ENT         | TOTAL       | 9 RES              | 10 BUS           |                       |
|                  | Possible Delv                | 71               | 27               | 515             | 0      | 613                     |       | 0                      | 0         |                  | 0        | 0           | 0           | 0                  | 0                | 613                   |
|                  | Active Delv                  | 71               | 27               | 515             | 0      | 613                     |       | 0                      | 0         |                  | 0        | 0           | 0           | 0                  | 0                | 613                   |
| -                | Active w/Drops               | 71               | 27               | 515             | 0      | 613                     |       | 0                      | 0         |                  | 0        | 0           | 0           | 0                  | 0                | 613                   |
| Drop S           | Stops = 0                    | NoStats =        | 20               | /acancies = 0   | PO B   | ox Throwbacks           | s = 0 | Ini                    | bound = ( | 0                | Outbound | I =0        | Sea         | sonal Deliveries   | s = 0            |                       |
| 10/27/20         | 018 (Seq 1)                  | 47:2             | 2                | Hards           | hip*   |                         |       |                        | Remea     | sured *          |          |             | Seas        | sonal Route        | *                |                       |
| Vehicle<br>Stops | Route<br>Miles               | Regular<br>Boxes | Central<br>Boxes | Weekl<br>Dismou |        | ekly Dismot<br>Distance |       | CBU<br>NDCB<br>Coll Co | U I       | Parcel<br>Locker | V<br>GO  | ehicle<br>V | Data<br>EMA | Option<br>Election | Lock<br>Total No | ed Pouch<br>Avg Diy W |
| 22               | 12.50                        | 98               | 516              | 138             |        | 4710                    |       | 32                     |           | 38               |          |             | X           | -                  | 0                | 0                     |